## **Calculate Linux - Bug # 1055: session blocked at the opening with the wifi**

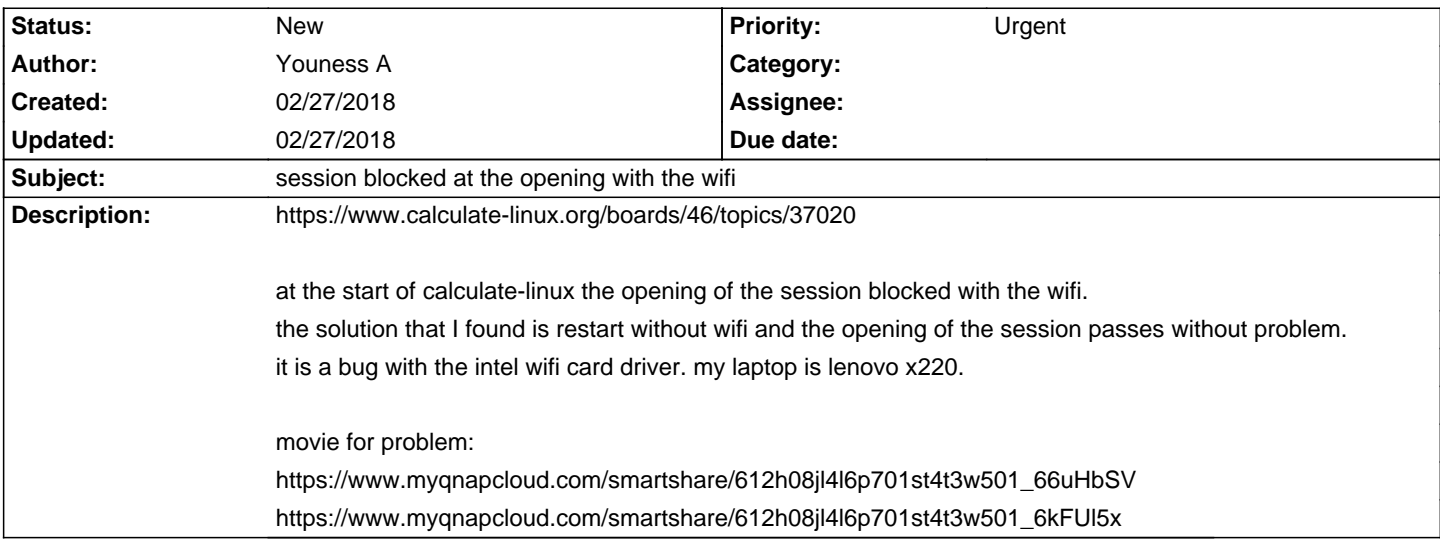

## **History**